# Working with Webhooks

Lorna Mitchell, Nexmo

#### What is a Webhook?

An HTTP POST request.

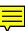

# Why Webhooks?

Event-driven HTTP = Webhooks

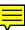

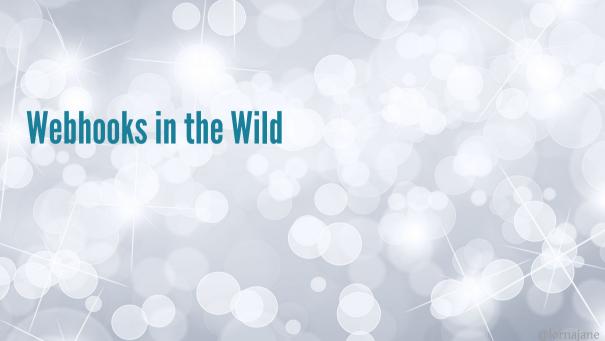

# **Slack Integrations**

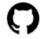

github APP 5:37 PM [nexmo-python-quickstart] New branch "account-examples" was pushed by lornajane

[nexmo-community/nexmo-python-quickstart] Pull request submitted by lornajane

**#46** Add get-balance and configure-account building blocks
We've added a couple of building blocks for account, so I thought I'd add python examples to get us started.

#### **GitHub Builds**

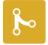

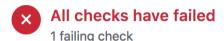

🗙 🦀 continuous-integration/travis-ci/pr — The Travis CI build failed

This branch has no conflicts with the base branch
Only those with write access to this repository can merge pull requests.

#### **Webhook Use Cases**

- Notify of events
- Deliver data when available
- Broadcast to multiple receivers as-it-happens

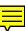

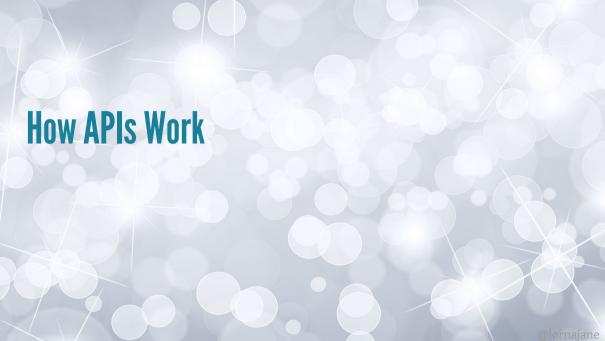

#### **How APIs Work**

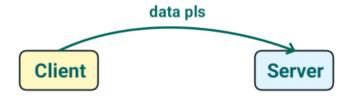

#### **How APIs Work**

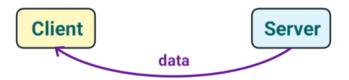

#### **How APIs Work**

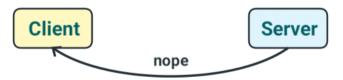

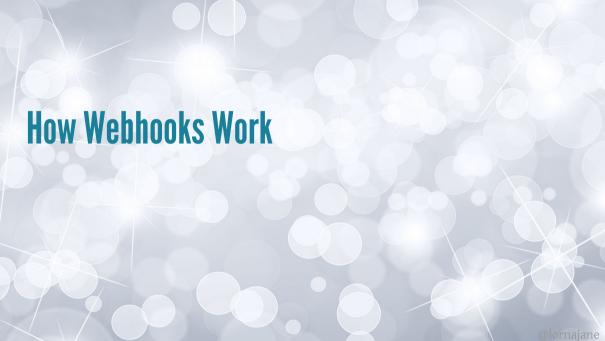

#### **How Webhooks Work**

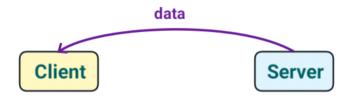

#### **How Webhooks Work**

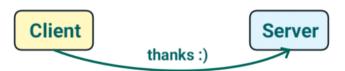

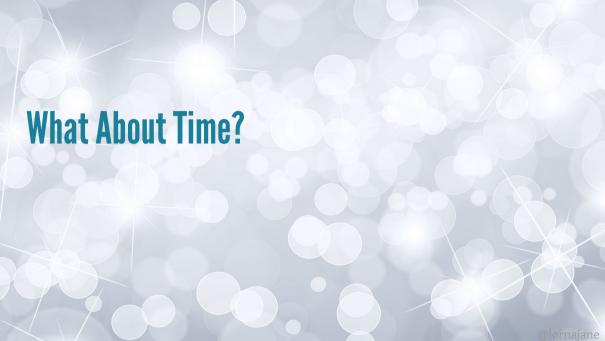

#### **APIs Over Time**

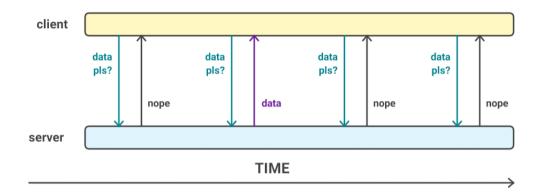

### **Webhooks Over Time**

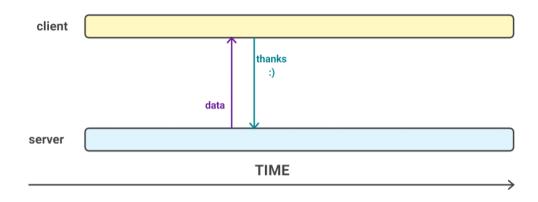

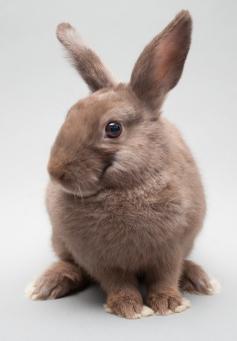

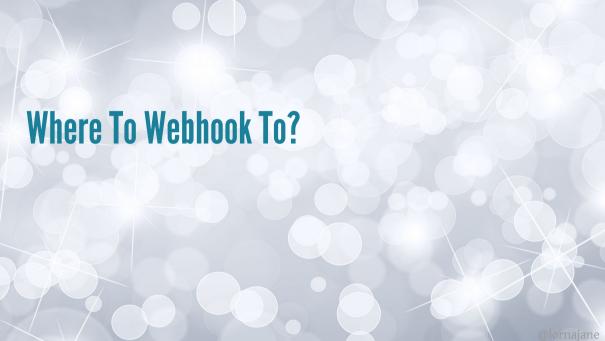

# **Webhooks Need Pre-arrangement**

With APIs, the client calls the server.

With Webhooks, the client has to register with the server, to get data later.

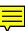

# **Designing Webhooks: Example**

A GitHub "push" event contains nested data.

```
"ref": "refs/tags/simple-tag".
"before": "a10867b14bb761a232cd80139fbd4c0d33264240".
"compare": "https://github.com/Codertocat/Hello-World/compare/a10867b14bb
"commits": [ ].
"repository": {
   "owner": { }.
   "html_url": "https://github.com/Codertocat/Hello-World"
"sender": { }
```

# **Designing Webhooks**

Think about how your users will use the API.

- What's their context/technology/device?
- What are they doing when they call the endpoint?
- What are they likely to do next?

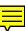

# **Receiving Webhooks**

Warning: minor tangent ahead

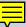

# **Ngrok for Testing Webhooks**

https://ngrok.com/ - secure tunnel to your dev platform

#### Use this tool to:

- webhook into code running locally
- inspect the request and response of the webhook
- replay requests and see the responses

# **Ngrok for Testing Webhooks**

Start the tunnel on your laptop: receive a public URL

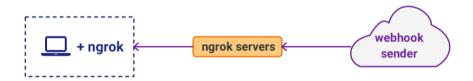

# **Example: Nexmo SMS**

When you register a phone number and receive an SMS, your application receives a webhook.

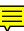

I'm running open endpoints on the internet and accepting data, now what?

# **Webhook Security**

When working with webhooks:

- be aware of attack vectors
- always use SSL
- consider shared secrets and hashing
- all good HTTP security practices apply

# **Nexmo SMS Security**

Nexmo can sign messages using a shared secret.

The PHP library https://github.com/nexmo/nexmo-php can do this for you.

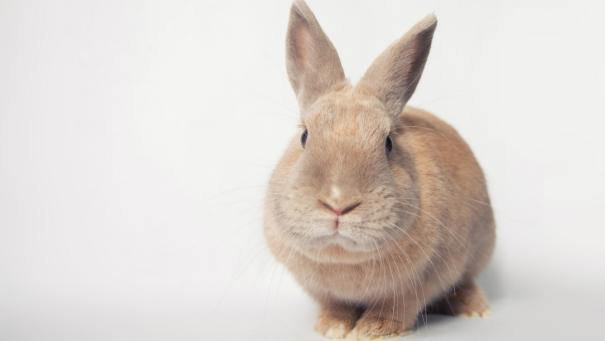

# **Receiving Webhooks: Best Practice**

It's just an HTTP request! Advice:

- DO: accept, store and acknowledge quickly
- DON'T: process before acknowledging

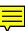

# **Using Queues in PHP Applications**

Queues protect you against bursty traffic.

Queues separate work from webservers.

- This example uses https://beanstalkd.github.io/ and Laravel
- Other good alternatives: Redis or Laravel Horizon, Amazon SQS, RabbitMQ

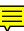

#### **SlimPHP and Beanstalkd**

Pro-tip: Try vlucas\phpdotenv for dev platform environment vars.

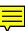

#### **SlimPHP and Beanstalkd**

```
13 $app->get('/webhooks/inbound-sms', function ($request, $response, $arg
14
       $params = $request->getOuervParams():
15
16
       $data = ["event" => "message",
17
           "text" => $params['text'].
           "receivedAt" => date("U").
18
           "pavload" => $params];
19
       error_log("New message: " . $params['text']);
20
21
       $this->queue->useTube('sms')
22
           ->put(json_encode($data));
23 });
```

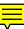

#### **Laravel and Beanstalkd**

```
1 use App\Jobs\InboundSms;
2 Route::get('inbound-sms', function(Request $request) {
 3
       // get incoming parameters (includes GET and POST)
 4
       $params = $request->input();
 5
       $data = ["event" => "message", "text" => $params['text'],
 6
           "receivedAt" => date("U"), "payload" => $params];
       error_log("New message: " . $params['text']);
8
9
       InboundSms::dispatch($data):
10
       return "OK";
11 });
```

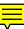

# So The Data is In a Queue. Now What?

#### Let's talk about Workers

Workers are long-running scripts that process a series of jobs.

Workers need to be independent:

- if things go wrong, exit
- separate tool to monitor/restart as needed
- beware long-running process hazards
- everything processed "at least once" (but maybe more than once, and in any order...)

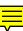

#### **Processing SMSes with PHP**

```
13 while($iob = $queue->reserve()) {
       $received = json_decode($job->getData(), true);
14
       error_log($received['text']):
15
16
17
       // delegate to the class that will do the work
       $worker->process($received):
18
19
20
       $queue->delete($iob):
21 }
```

#### **Processing SMSes with PHP**

```
9 class Worker {
10
       public function process($data) {
11
           $signature = new \Nexmo\Client\Signature( $data['payload'],
12
               getenv('NEXMO_API_SIGNATURE_SECRET'),
13
               'sha256'):
           if ($signature->check($data['payload']['sig'])) {
14
               $this->write_to_file($this->outfile, $data['text']);
15
16
               return true:
17
18
           return false;
19
```

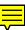

## **Processing SMSes with Laravel**

```
1 Route::get('inbound-sms', function(Request $request)
2 {
3
       $params = $request->input();
 4
       $data = ["event" => "message", "text" => $params['text'],
 5
           "receivedAt" => date("U"), "payload" => $params];
 6
       error_log("New message: " . $params['text']);
8
       InboundSms::dispatch($data):
9
       return "OK":
10 });
```

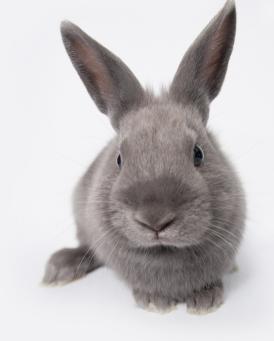

## **Publishing Webhooks**

Sending webhooks is an implementation of Publish/Subscribe pattern.

- Put desired webhooks into a queue, and send at a steady rate.
- Everything we discussed about queues and workers applies.
- DO NOT send from live webserver.

# Webhooks

... are awesome:)

## **Webhooks in Your Applications**

- Use them WHEN you want to notify other systems
- Examples of HOW to use webhooks hopefully gave you some ideas
- Webhooks are HTTP: we already understand this

#### Thanks!

- Feedback please! https://joind.in/
- PHP Web Services from O'Reilly
- Nexmo: https://nexmo.com
- Me: https://lornajane.net
- Ngrok: https://ngrok.com/
- Code: https://github.com/lornajane/incoming-sms-beanstalkd-php

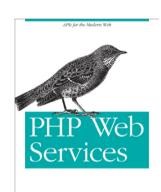

O'REILLY'

Lorna Jane Mitchell

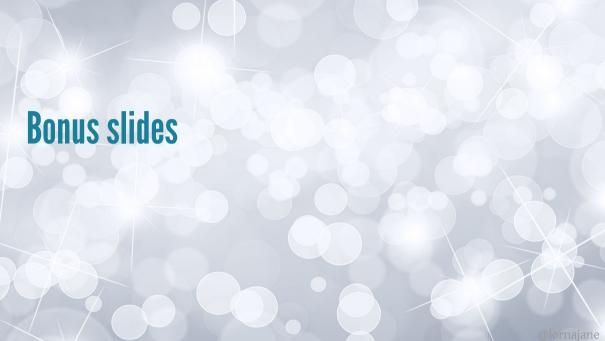

## **Serverless Webhook Endpoints**

Serverless technology:

- · Functions as a Service
- Scalable: ideal for bursty workloads
- Pay-as-you-go, and with free tiers
- PHP supported on some platforms (they all support NodeJS)

Code: https://github.com/lornajane/fortunes-by-sms

## **Serverless PHP SMS Reply Code Example**

```
4 function main(array $params) : array {
       $cookie = getCookies()[random_int(0, 430)];
 5
       parse_str($params['__ow_query'], $query);
 6
 8
       $url = "https://rest.nexmo.com/sms/json";
 9
       $options = ["http" => [ "method" => "POST", "content" => json_ence
10
       $context = stream_context_create($options);
11
       $response = file_get_contents($url, false, $context);
       return ["body" => $cookie]:
12
13 }
```

## Serverless PHP SMS Reply Deployment

Zip the code (and dependencies if needed), then deploy

```
rm -f sms-fortune.zip
zip -rq sms-fortune.zip index.php
ibmcloud fn action update sms-fortune/incoming-php \
    --kind php:7.2 --web raw sms-fortune.zip
```

Link your Nexmo number to the URL of this action, share and enjoy.

Here's one I made earlier: 201-579-9898